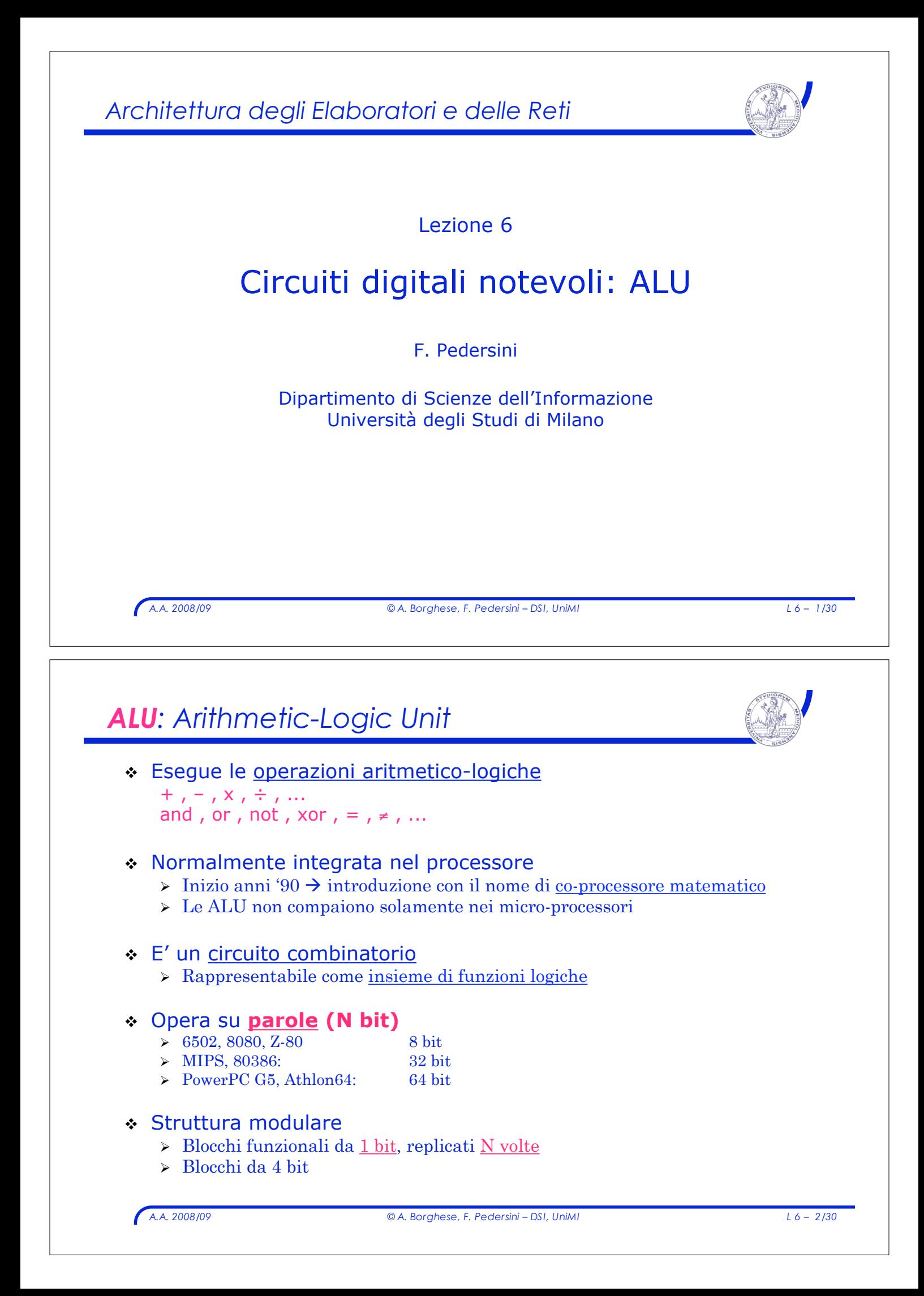

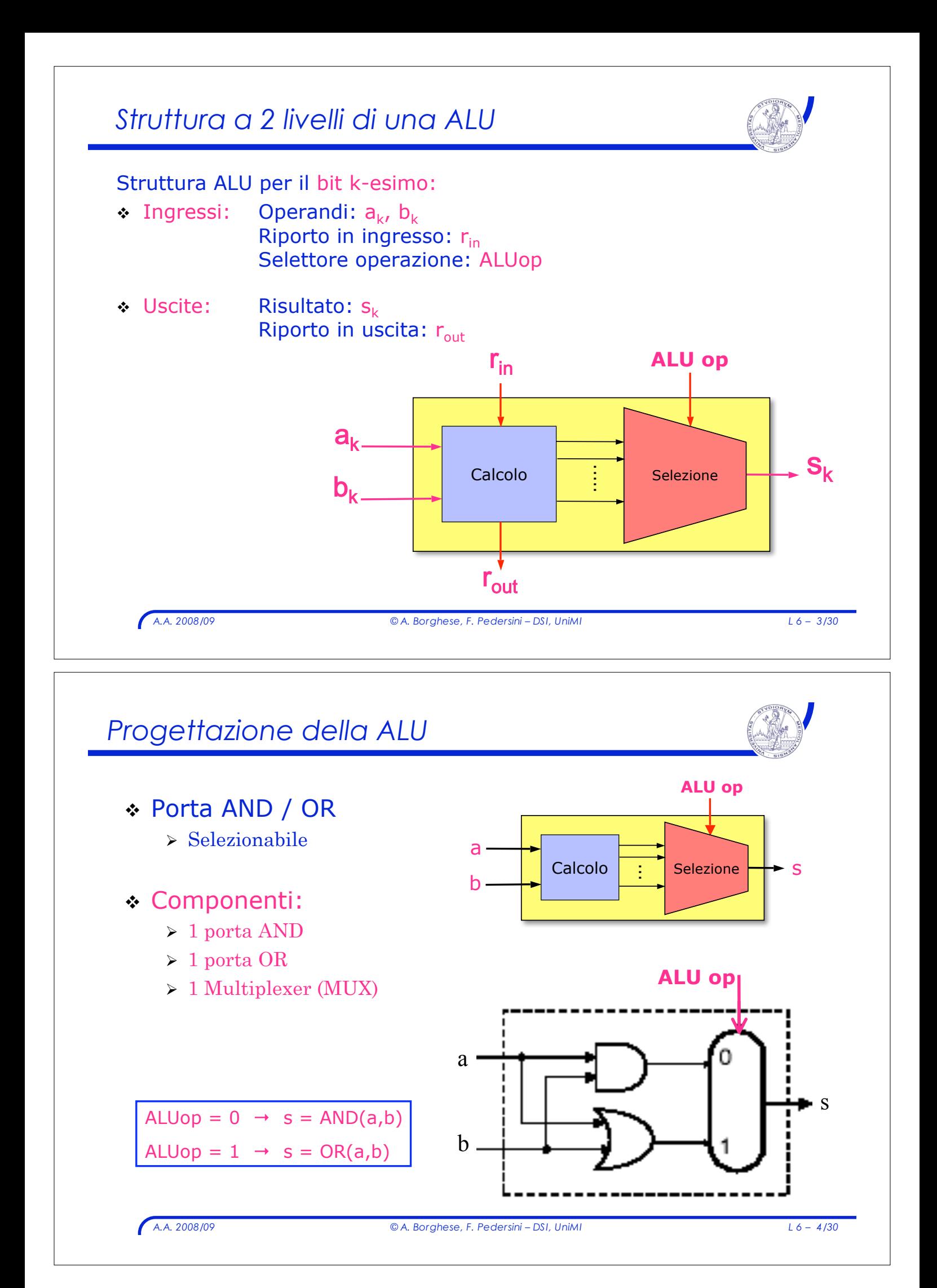

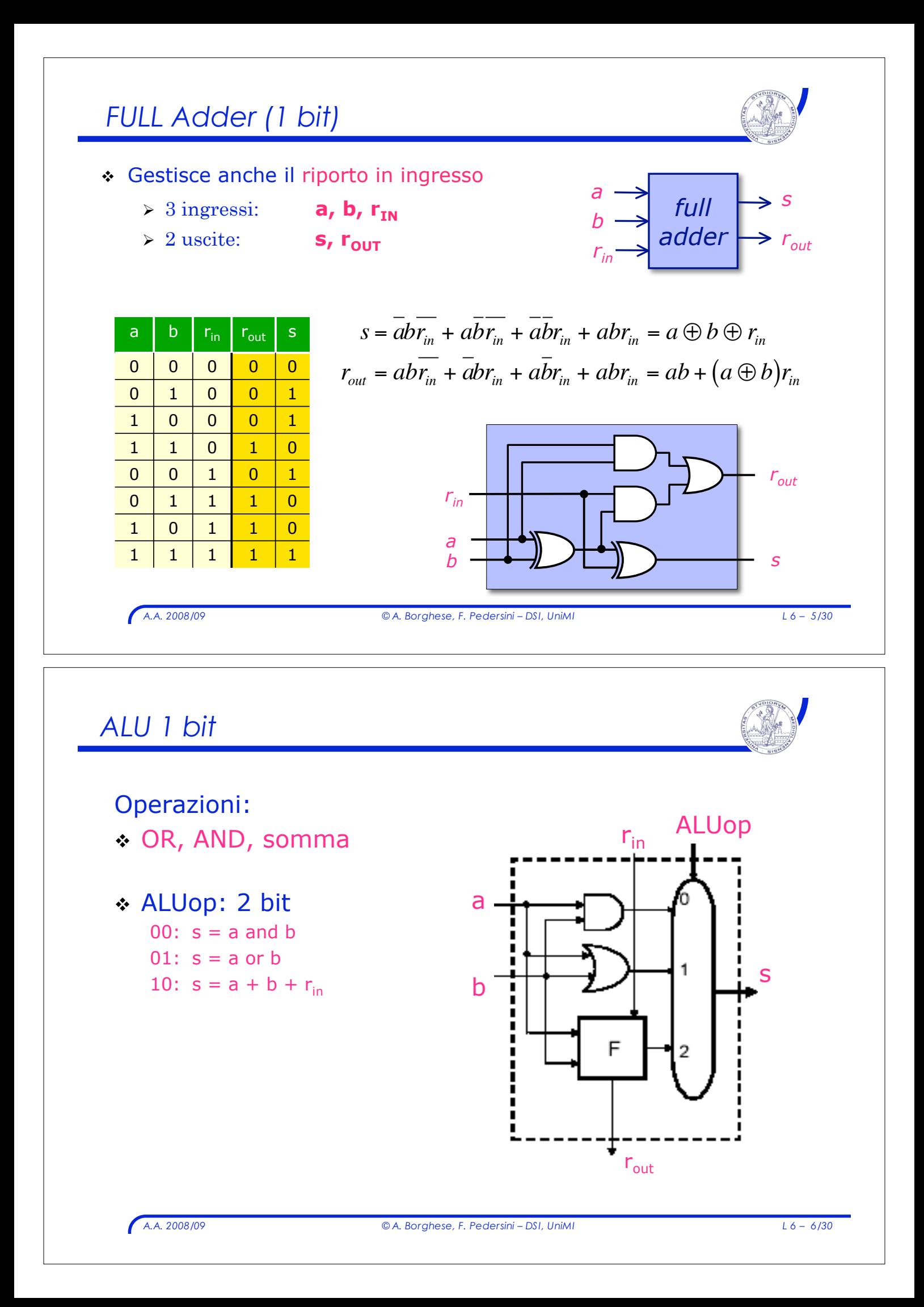

## *Sommario*

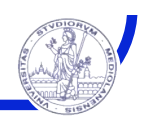

- \* ALU su 1 bit: operazioni logiche e somma
- $\cdot$  ALU su 32 bit: implementazione di sottrazione, confronto e test di uguaglianza

*A.A. 2008/09 © A. Borghese, F. Pedersini – DSI, UniMI L 6 – 7/30*

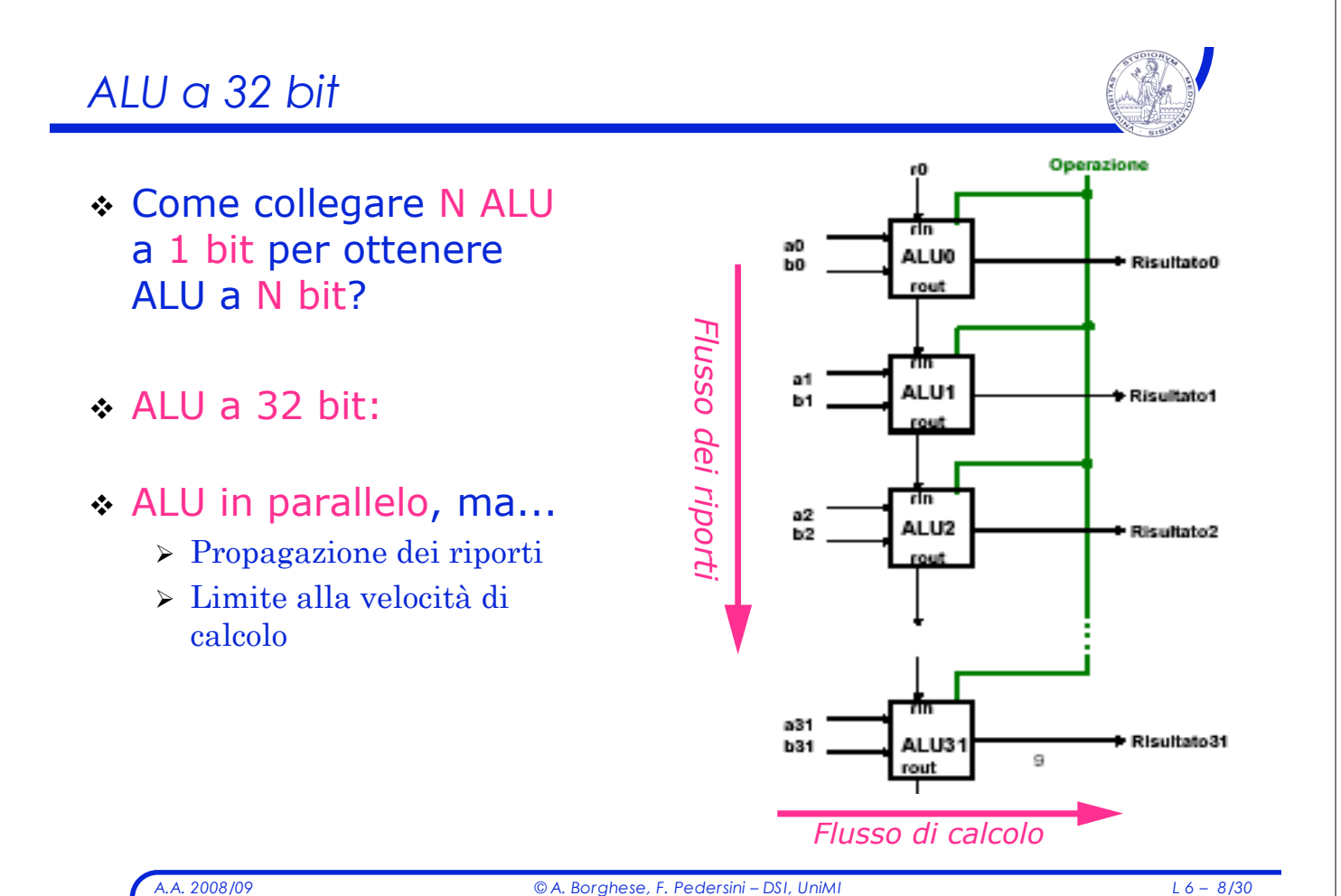

## *Sottrazione*

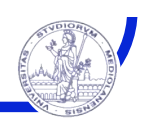

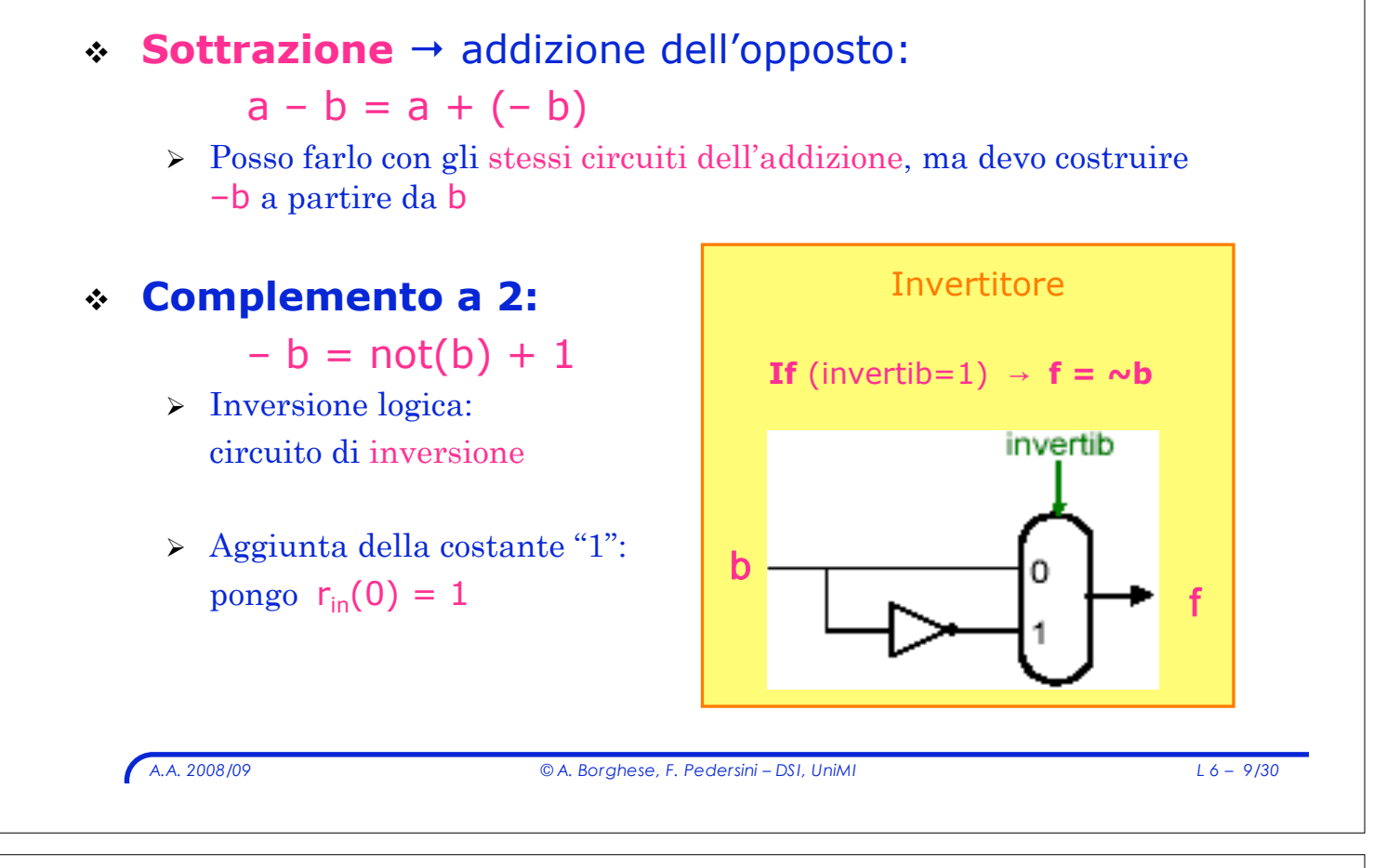

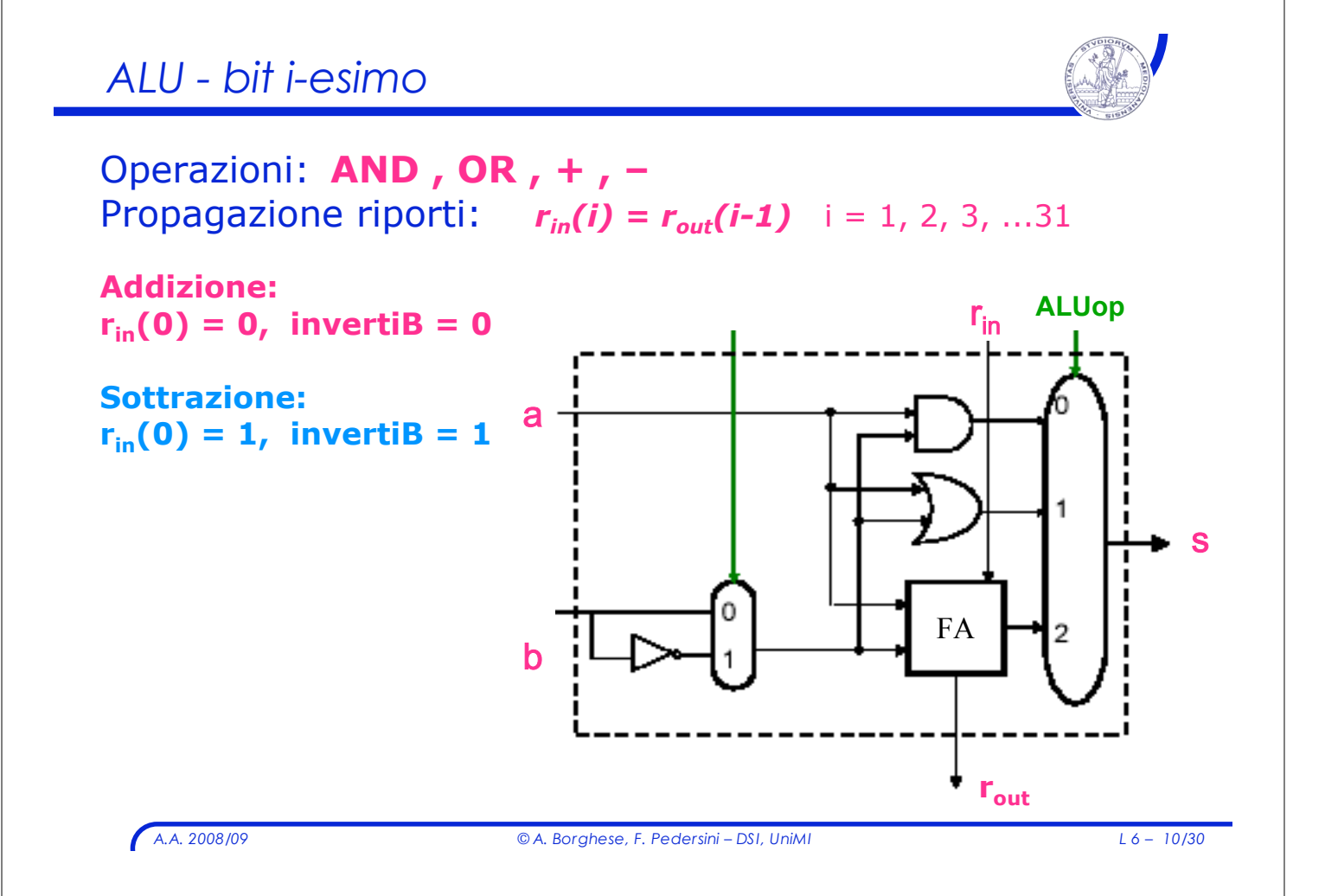

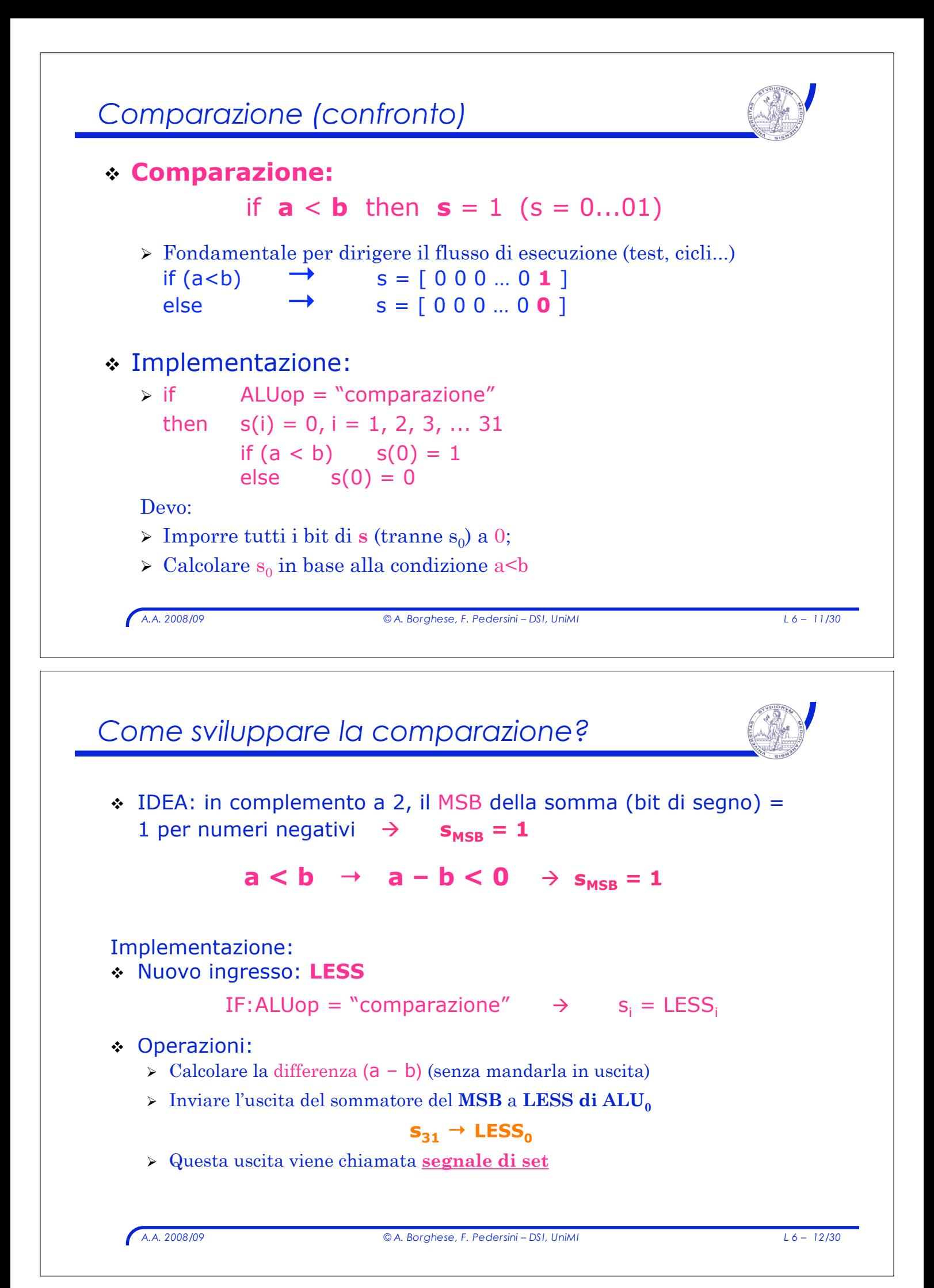

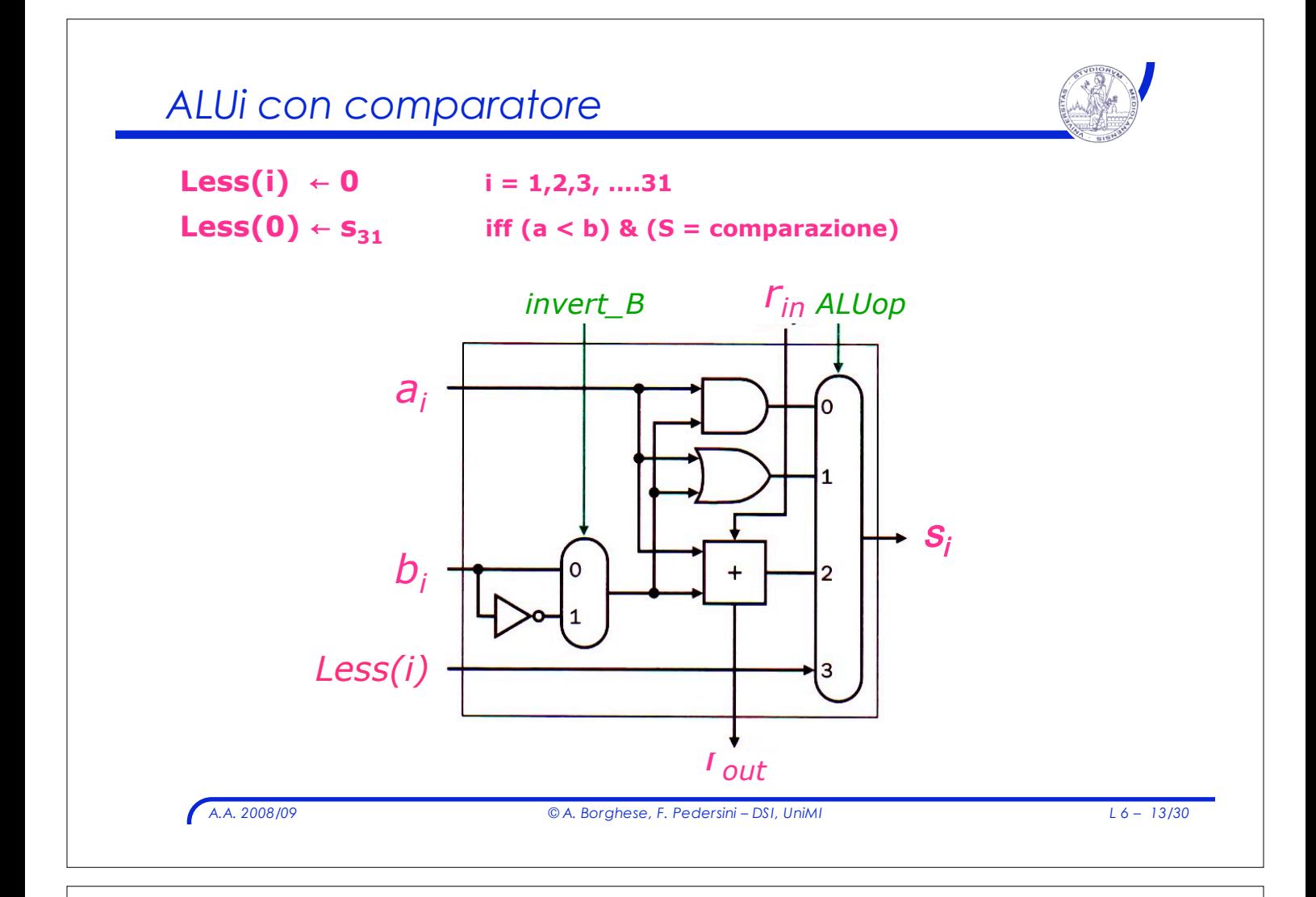

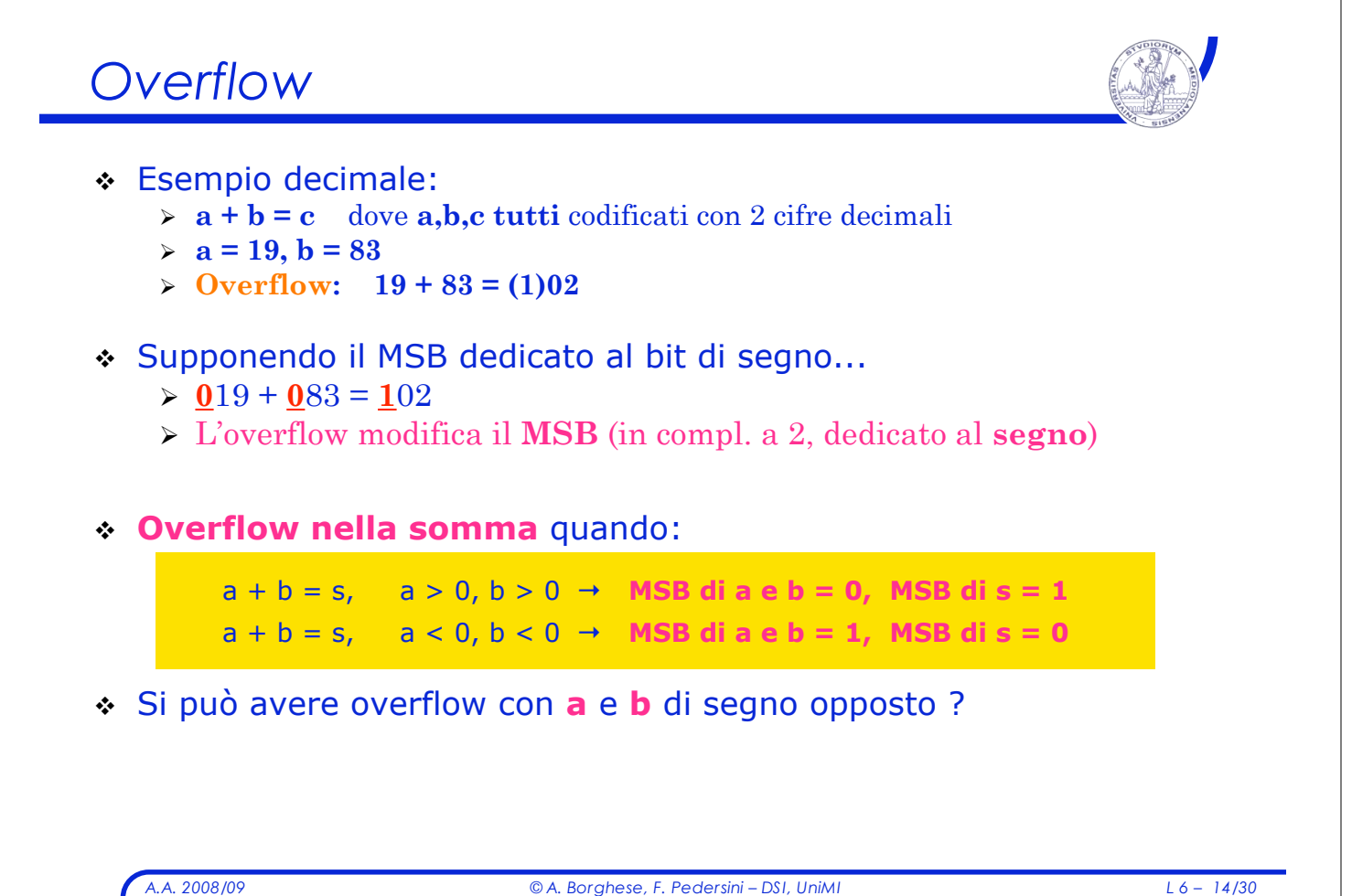

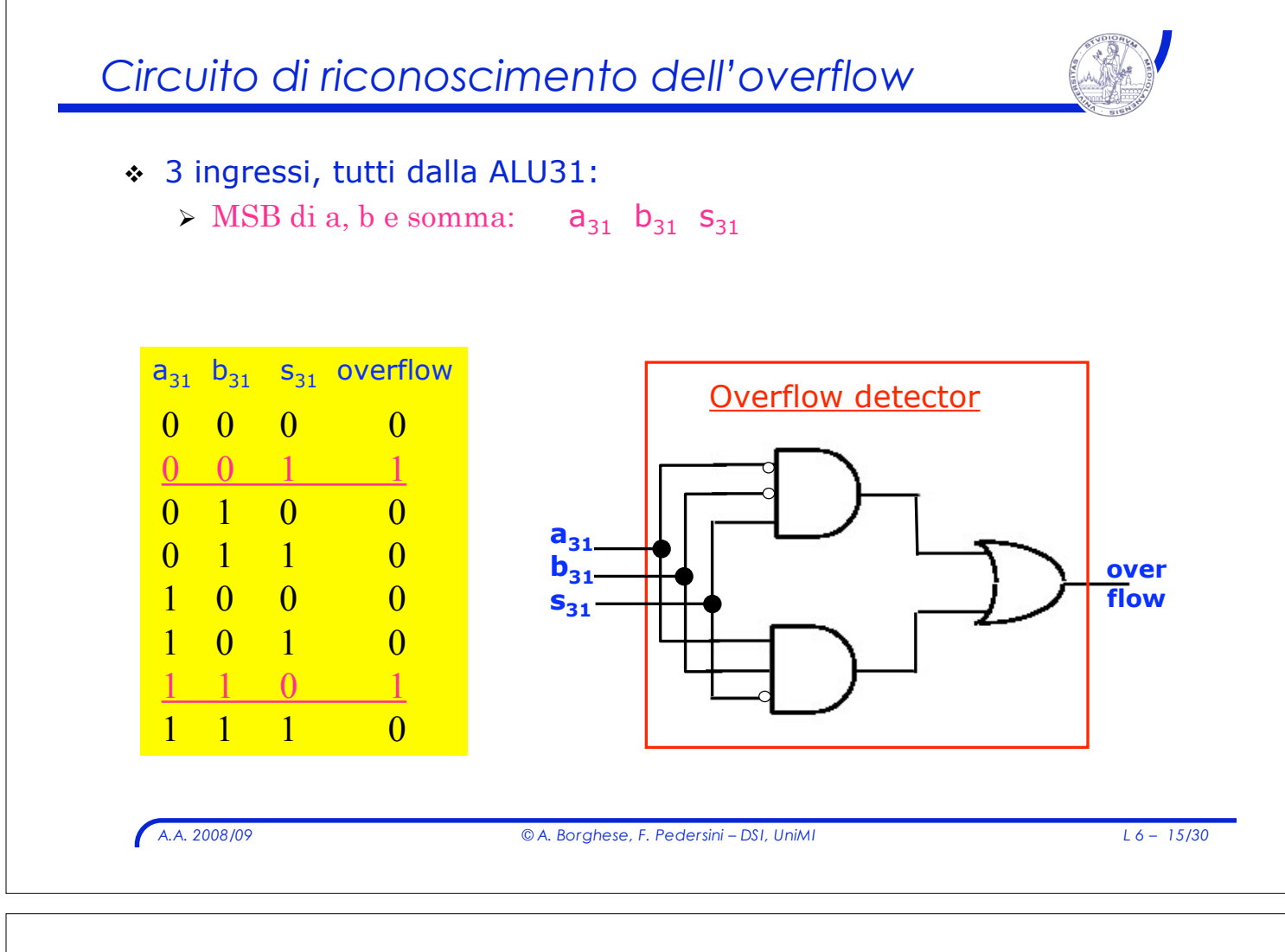

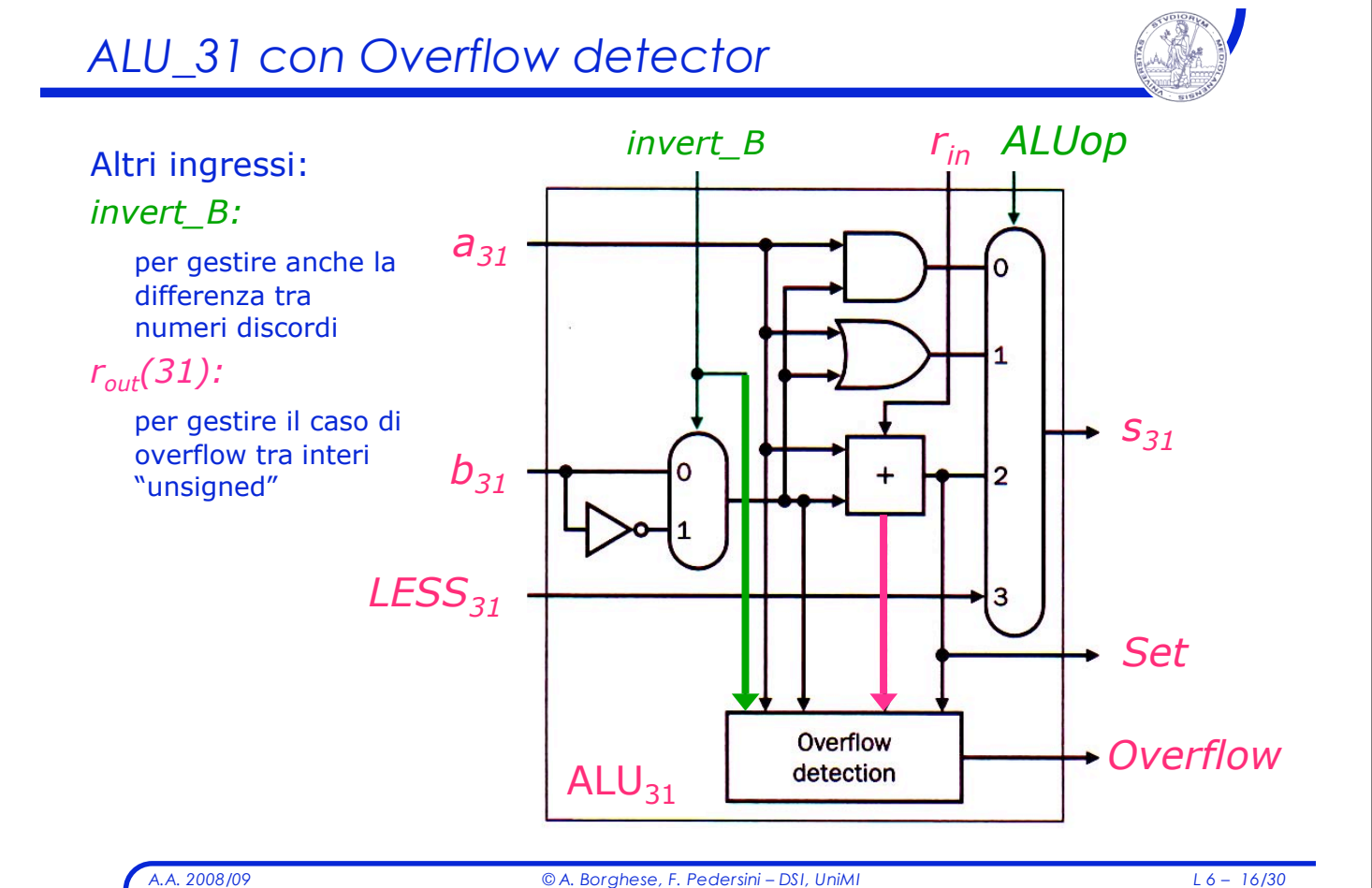

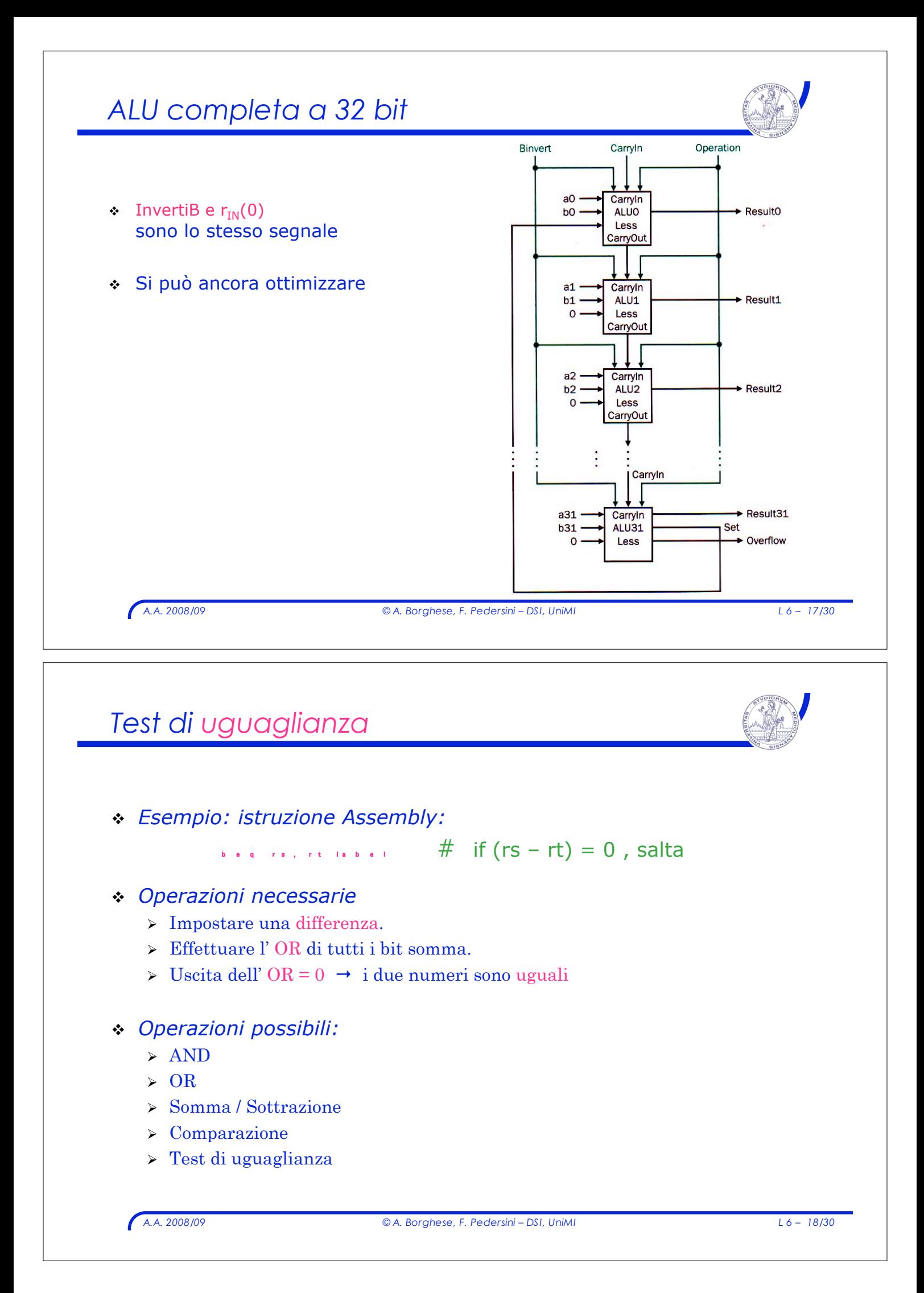

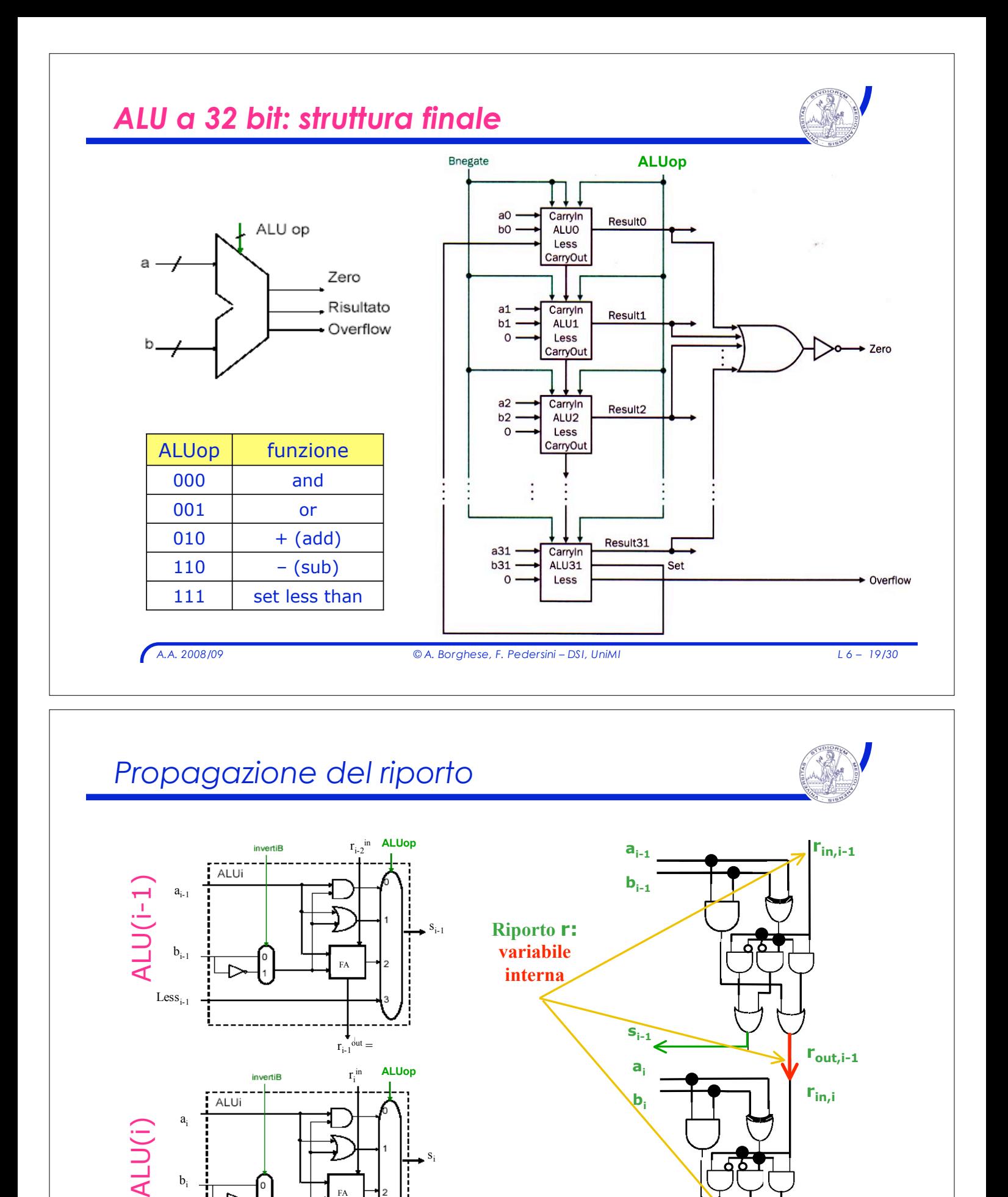

*A.A. 2008/09 © A. Borghese, F. Pedersini – DSI, UniMI L 6 – 20/30*

FA

 $r_i^{\text{out}}$ 

Less<sub>i</sub>

 $s_i \leftarrow \qquad \qquad \downarrow$  **r**<sub>out,i</sub>

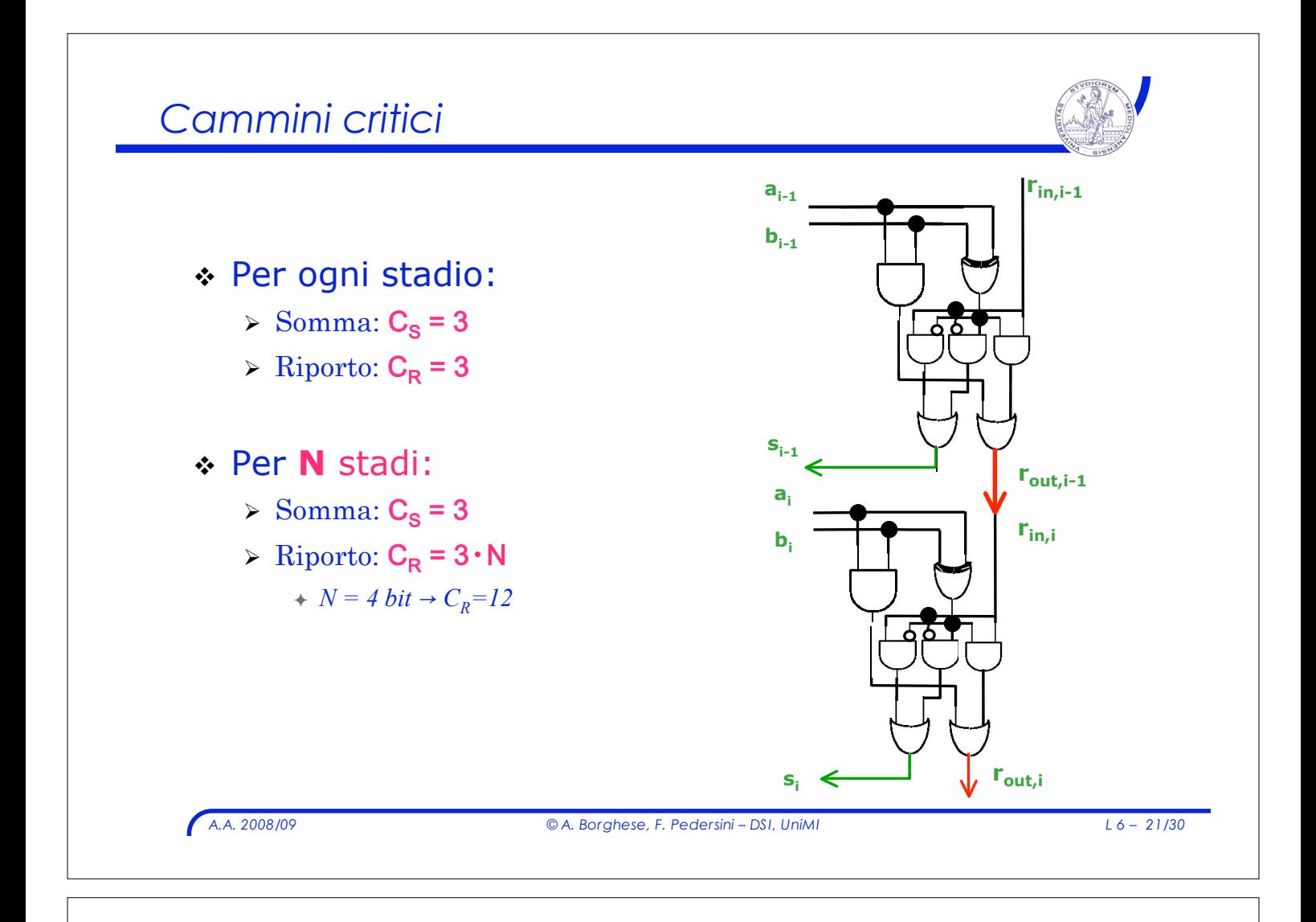

# *I problemi del full-adder*

- ! Full Adder con propagazione di riporto è lento
	- > Il riporto si propaga sequenzialmente ! caratteristica dell'algoritmo di calcolo
	- > La commutazione dei circuiti non è istantanea
		- ! caratteristica fisica dei dispositivi

#### ! Soluzioni

- $\triangleright$  modificare i dispositivi
- $\triangleright$  modificare l'algoritmo

### ! Sommatori ad anticipazione di riporto

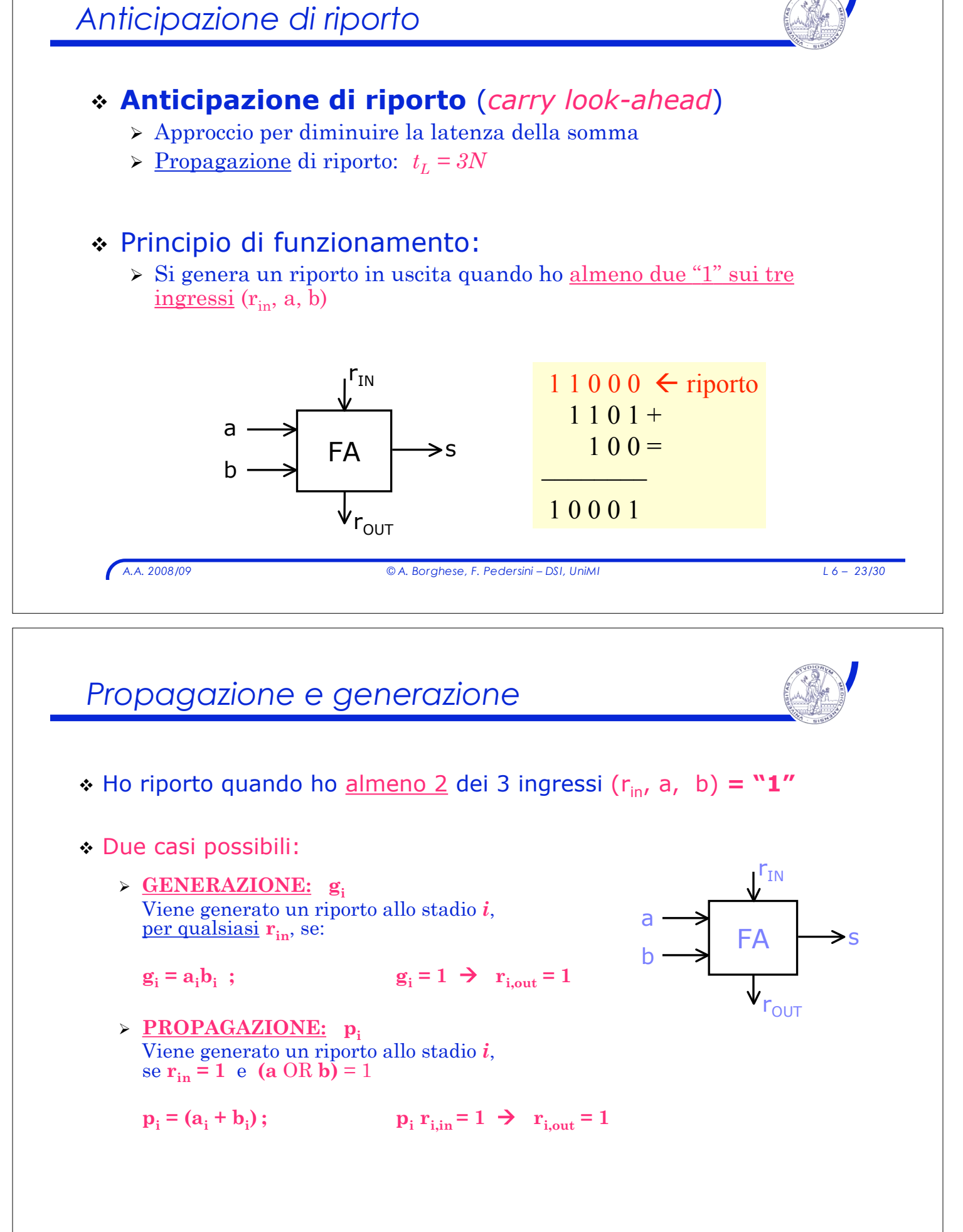

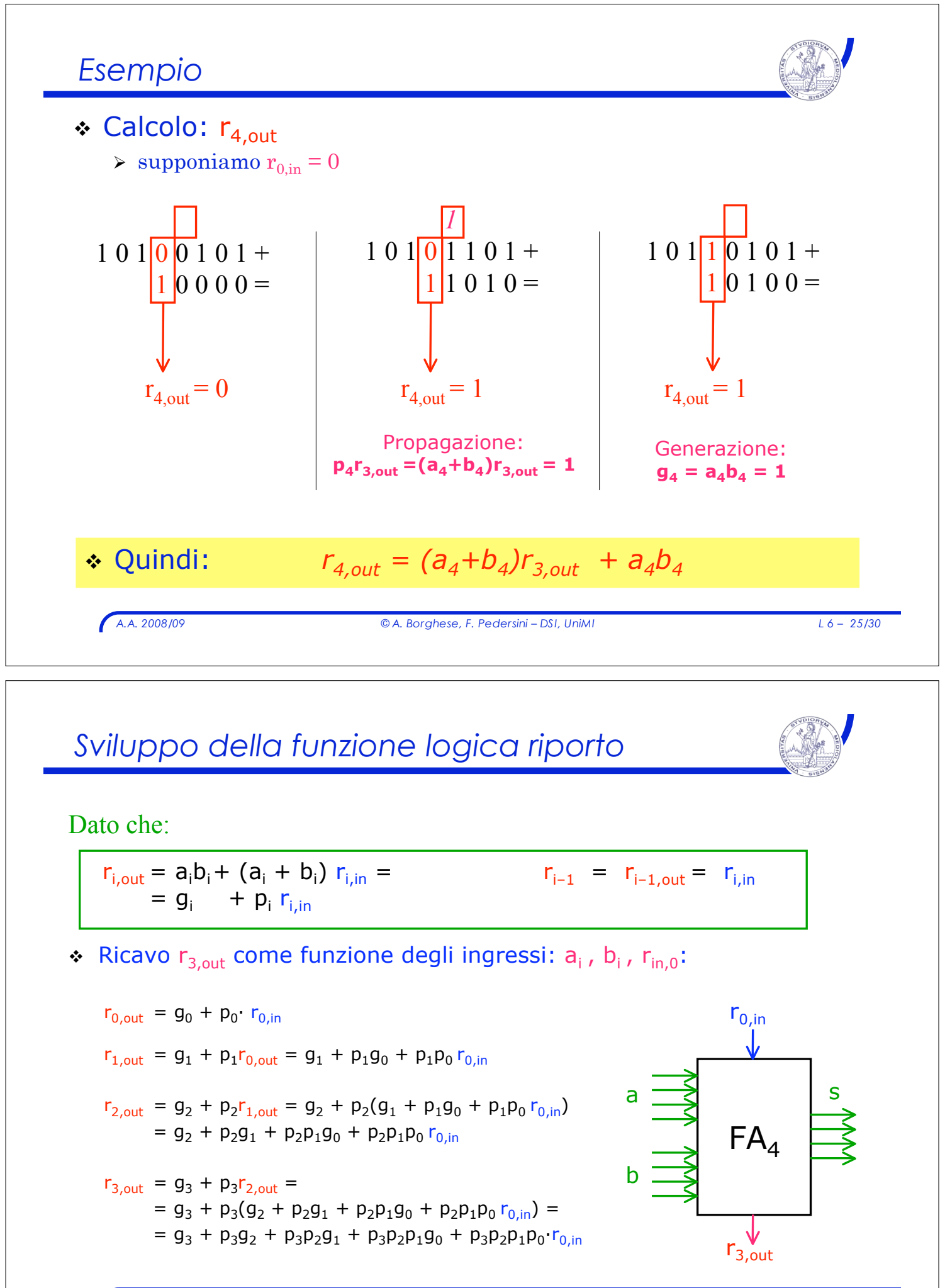

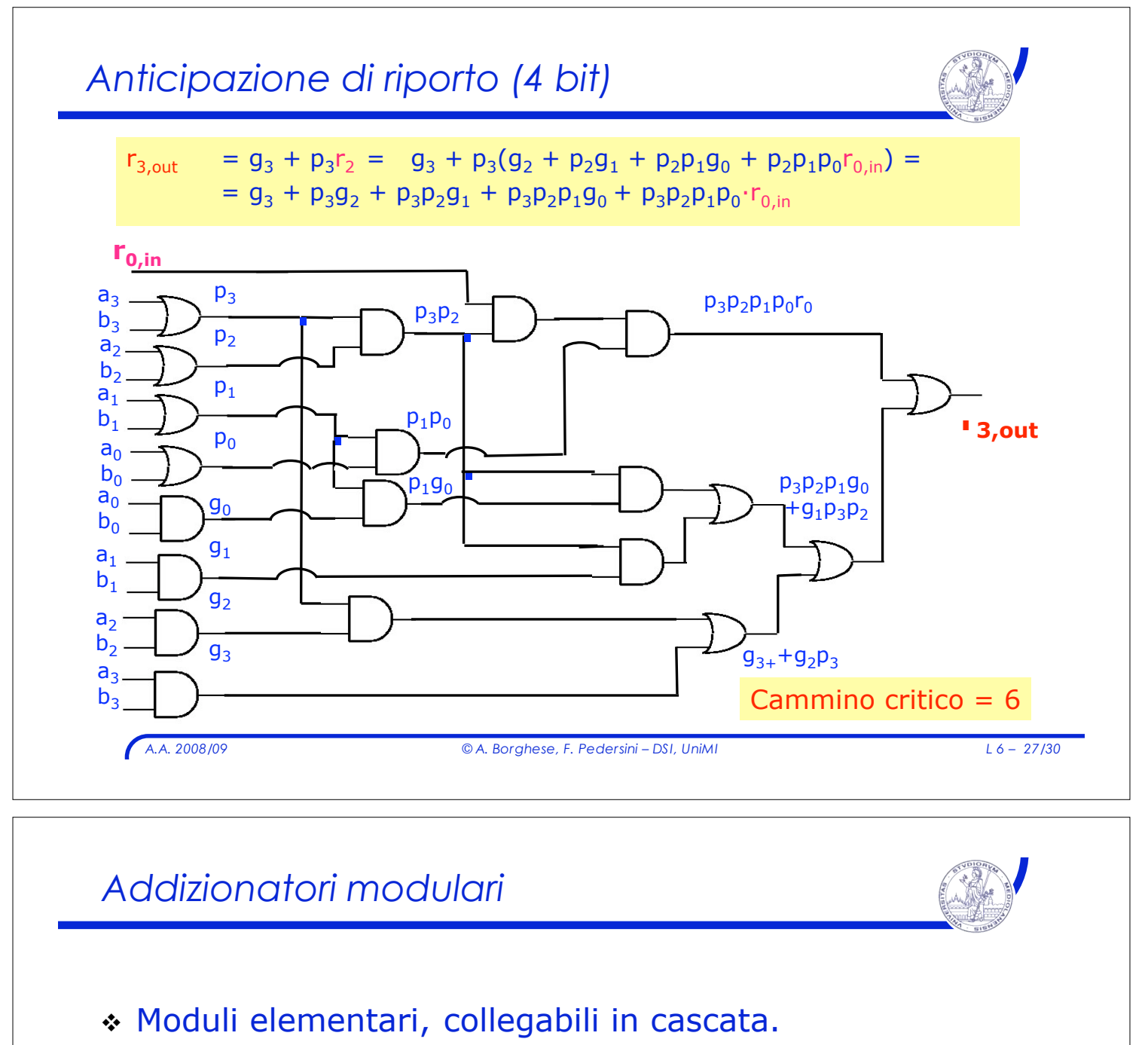

- " Complessità del circuito tollerata per piccoli *n*  $(e_s, n=4)$
- ! Cammino critico C:
	- $\triangleright$  M moduli da 4 bit:  $C = 6 \cdot M$  $N = 16$  bit  $\rightarrow M = N/4$  $\rightarrow$  C = 6·N/4 = 24
	- $\triangleright$  A propagazione di riporto:  $N = 16$  bit  $\rightarrow$  C = 3·N = 48

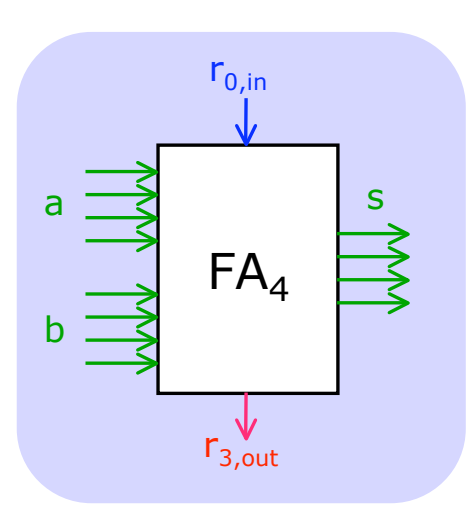

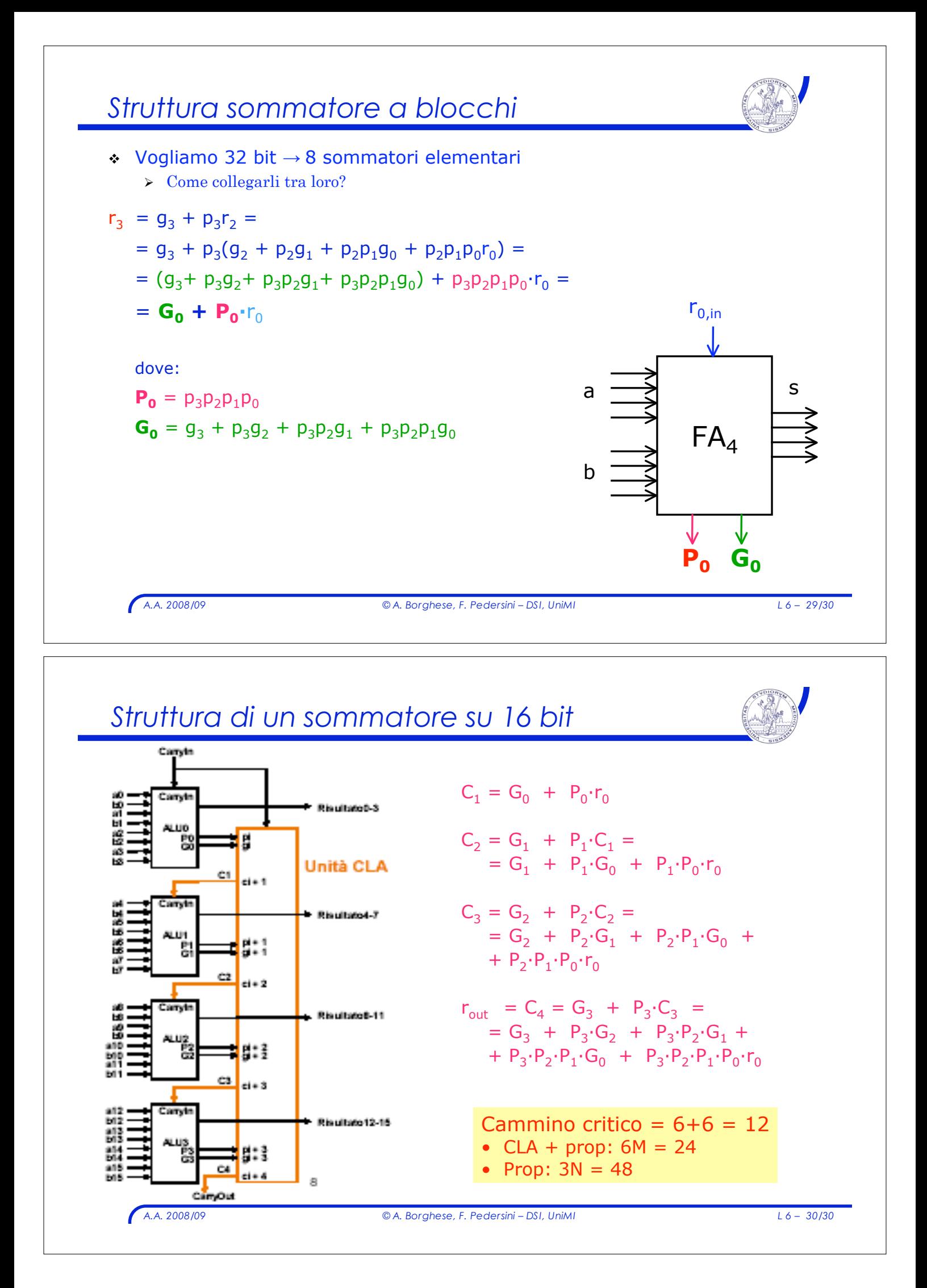